**AutoCAD Full Product Key Download 2022**

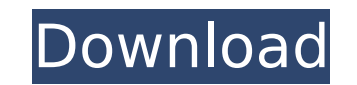

### **AutoCAD Crack 2022 [New]**

If you work in a CAD design or drafting role in an architecture, mechanical, industrial or construction-related industry, you need to be very proficient in the field of CAD and CAD-specific drafting. Students in architectu Learn How To Draw Learning to draw is the first thing to consider when you need to learn AutoCAD. A simple shortcut (menu key) lets you quickly create a new drawing on the screen or open one from a file. You can use this t the drawings as you work. And if you use a plotter, you can print drawings on paper. We'll begin with a simple, yet thorough tour of how to drawing a shape on a new drawing a shape in a more advanced way. Drawing Shapes A shape to draw both simple and complex shapes. You can even add colors and gradations to a shape. Shapes can be geometric, such as circles, rectangles, triangles, and more. You'll learn how to apply basic geometric and layo AutoCAD You can draw a shape on the current or any new drawing, or you can open a drawing from a file. Begin by following the prompts to create a new drawing, you have a choice of a drawing template or drawing template wit line, polyline, arc, polygon, circle, spline, ellipse, or text. You can create a custom shape by typing the shape's coordinates or by using an existing shape, such as a circle or ellipse. With the drawing template and line can select an existing shape. You can use custom shapes to create rectangular, rhombic, trapezoidal, hexagonal, pentagonal, and oblong shapes. Use the AutoCAD ruler to guide you

## **AutoCAD [Win/Mac]**

In November 2008, AutoCAD introduced Designcenter, a Web-based method of accessing customer drawings from a web browser. Designcenter applications can be created with tools such as Adobe Flash. A new plug-in language has b VXA-Languages, to program for AutoCAD. AutoCAD 2009-2010 Release of AutoCAD 2009 The 2009 release of AutoCAD 2009 The 2009 release of AutoCAD (15.0) contains a number of significant enhancements and feature changes. The Us Modes. Layers enable the user to hide all or a subset of objects. The Print Preview feature was integrated into AutoCAD to allow for previewing of graphical print output. Preview images can be zoomed in and out to provide formatting options were significantly enhanced. Within AutoCAD, users can now insert, edit and format form fields by selecting a graphic object (like a text box) and using context sensitive options like number format and a Enhanced Chapter Drawing capability allows for "tiling" of drawings, which allows a single drawing to display the same information on multiple pages of a standard A4 document. The Feature Graphics feature was introduced fo Feature Graphics feature, which is built into the ribbon palette and accessed from the status bar. New palettes such as the Structure Palette and the BIM Palette were introduced. The graphic tiles for AutoCAD are created u between AutoCAD and other CAD systems. The following enhancements were introduced in AutoCAD 2009: Miscellaneous changes AutoCAD 2010, released in January 2010, introduced a number of new features, improvements, and enhanc based application to allow users to ca3bfb1094

## **AutoCAD Crack [2022]**

Go to the Autocad window and click "File". In the opened window, you will find "File -> New" button Select "Import from other software". Click "Next" and select your utility. Provide a key of the utility in the following p Automation 360 correctly, go to your Autocad window, and select "File". Click the "Import from other software" button. Select Autocad 2015 (or 2016 beta). Click "Dext". Provide a key for Autocad. Click "OK". After the impo Autocad file and retry. Reference Category:Autodesk Category:3D graphics softwareQ: SQL - Store as column only first row I have a problem with the following SQL query. I have a table like that time | id | data | data | dat 129|2|2|13 And I would like to output like that time | id | data | data | data\_n --- | --- | --- | --- | --- | --- | --- | --- | -- 0|1|3|45|2|3|9| would like only the first row of data and the rest should be left as it is

#### **What's New in the?**

The new Markup Import and Markup Assist feature from the Drawing toolbox combines the benefits of annotation and IME. You can mark up a drawing without sending it to the server. After you're done marking up your drawing, y min.) Synchronization across drawings: Edit drawings on any AutoCAD platform, any time. The changes are automatically synchronized from one platform to the next. (image: 1:34 min.) Revisions keep track of changes and demon are easier to manage with multiple drawings and workspaces. Now you can include multiple revisions in a drawing, with improved revision control to show you when the last revision was applied. Revisions are easier to manage revision control to show you when the last revision was applied. New Revision Control (image: 1:22 min.) Drafting Tools: The new Drafting Tools feature helps you get designs right the first time. The Tools include a powerf designs right the first time. The Tools include a powerful calculation engine and a new floating-point calculation mode. Drafting Tools (image: 1:16 min.) New floating-point calculation mode is now the default. When you en results. You can select the mode from the menu. (video: 1:19 min.) This new floating-point calculation mode is now the default. When you enter floating-point values, you get better precision for more accurate results. You floating-point calculation mode (image: 1:27 min.) Rapid Repair: Rapid Repair does what it says. Repair a drawing quickly and easily. Use just a few mouse clicks and no editing. (video: 1:18 min.)

# **System Requirements For AutoCAD:**

OS: Vista/Win7/Win8.1/Win10 (64bit) Processor: Core i3-3220, Core i5-3210M, Core i5-4210M, Core i5-4160, Core i7-4510U, Core i7-4650U, Core i7-4790K, Core i7-4790S, Core i7-4960X, Core i7-4980XE, Core i7-5700, Core i7-6700K,

[https://hyepros.com/wp-content/uploads/2022/07/AutoCAD\\_Crack\\_\\_\\_Free\\_Download\\_WinMac\\_2022.pdf](https://hyepros.com/wp-content/uploads/2022/07/AutoCAD_Crack___Free_Download_WinMac_2022.pdf) <https://maturesensual.sexy/wp-content/uploads/2022/07/AutoCAD-45.pdf> <https://radialamoladora.com/autocad-crack-license-keygen-download-for-pc-final-2022/> <http://topgiftsforgirls.com/?p=23354> [http://www.kacepma.org/wp-content/uploads/2022/07/AutoCAD\\_\\_Crack\\_\\_\\_With\\_License\\_Key\\_Free.pdf](http://www.kacepma.org/wp-content/uploads/2022/07/AutoCAD__Crack___With_License_Key_Free.pdf) <http://www.fermactelecomunicaciones.com/?p=8959> <https://www.greatescapesdirect.com/2022/07/autocad-crack-free-download-for-windows/> <https://clasificadostampa.com/advert/autocad-crack-with-serial-key-2022/> <http://DUBAIPROPERTY.SALE/?p=6709> [https://cb4.travel/wp-content/uploads/2022/07/AutoCAD\\_Crack\\_\\_3264bit.pdf](https://cb4.travel/wp-content/uploads/2022/07/AutoCAD_Crack__3264bit.pdf) <https://vendredeslivres.com/wp-content/uploads/2022/07/tenwann.pdf> <http://www.ecomsrl.it/autocad-crack-activation-code-for-windows-latest-2022/> <https://in-loving-memory.online/autocad-crack-mac-win-march-2022/> <https://www.empowordjournalism.com/wp-content/uploads/2022/07/ellaonor.pdf> <https://www.odontotecnicoamico.com/wp-content/uploads/2022/07/byaklar.pdf> <https://klassenispil.dk/autocad-22-0-crack-with-key-latest/> <https://mac.com.hk/advert/autocad-free-2022/> <https://derevoblog.ru/post/17834> <https://riccardoriparazioni.it/autocad-crack-license-keygen-download-for-pc/accessori-smartphone/> <https://canariasenvivo.com/wp-content/uploads/2022/07/AutoCAD-45.pdf>